## Good words to use in gre essay >>>CLICK HERE<<<

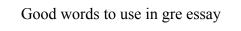

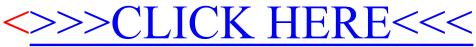